Michał Kłodawski Wydział Transportu Politechniki Warszawskiej Zakład Logistyki i Systemów Transportowych

Marianna Jacyna Wydział Transportu Politechniki Warszawskiej Zakład Logistyki i Systemów Transportowych

# **WPŁYW UKŁADU STREFY KOMISJONOWANIA NA DŁUGOŚĆ DROGI KOMPLETOWANIA**

**Streszczenie**: W artykule przedstawiono pewne podejście do wyznaczania najkrótszej drogi pokonywanej podczas realizacji zlecenia kompletacyjnego. Dokonano analizy wpływu sposobu ukształtowania jednoblokowego układu strefy komisjonowania na długość drogi realizacji czynności kompletacyjnych. Na uwagę zasługuje weryfikacja, zaproponowanego podejścia, na danych rzeczywistych. Analizie poddano komisjonowanie ręczne, jednowymiarowe, podczas którego pracownik magazynu porusza się wg metody "S-shape". Otrzymane wyniki wskazują na zależności zachodzące między liczbą korytarzy roboczych i ich długością a odległością pokonywaną podczas realizacji zlecenia kompletacyjnego w strefie komisjonowania. **Słowa kluczowe**: kompletacja, układ strefy komisjonowania, długość drogi komisjonowania

# **1. WPROWADZENIE**

Dla większości magazynów oraz centrów dystrybucyjnych kluczowym zadaniem jest zrealizowanie napływających od klientów zamówień w jak najszybszym czasie oraz po jak najniższych kosztach. W tym celu niezbędna jest permanentna kontrola i dbałość o to, aby procesy komisjonowania oraz czynności kompletacyjne, realizowane w tych obiektach, odbywały się w sposób sprawny, szybki i bezbłędny.

Zamówienia napływające od klientów, podczas procesu komisjonowania, przekształcane są w zlecenia kompletacyjne, a następnie na ich podstawie pracownicy magazynu formują jednostki niejednorodne, które trafiają do odbiorców. Czas niezbędny na realizację procesu komisjonowania można podzielić na:

- czas przemieszczania (pieszo lub przy pomocy urządzeń mechanicznych),
- czas pobrań pozycji zawartych w zleceniu (ręcznie bądź mechanicznie) czas pozostały.

 Czas przemieszczania to czas poświęcony na poruszanie się pracownika pomiędzy punktami pobrań towaru, tj. miejscami oferowania, w których składowane są artykuły oczekujące na pobranie. Natomiast czas pobrań zawiera w sobie czas niezbędny na odnalezienie szukanych artykułów, pobranie ich, odłożenie na paletę (pojemnik, skrzynię, itp.), sprawdzenie poprawności pobranych pozycji, odznaczenie na liście kompletacyjnej pobranych pozycji oraz odczytanie adresu lokalizacji jaka ma zostać odwiedzona w dalszej kolejności. Ostatnia ze składowych, czyli czas pozostały, odnosi się do czynności związanych z pobraniem listy kompletacyjnej do zrealizowania, odłożeniem gotowej jednostki skomisjonowanej w odpowiednim miejscu, oczekiwaniem na przydzielenie kolejnego zlecenia, itp. 1, 4.

W literaturze problemu 6, 7, 8 można znaleźć szereg pozycji traktujących o metodach wyznaczania czasu komisjonowania. Jak wynika z analizy tych źródeł, czas przemieszczania stanowi blisko połowę całego czasu procesu kompletacji, rys.1.

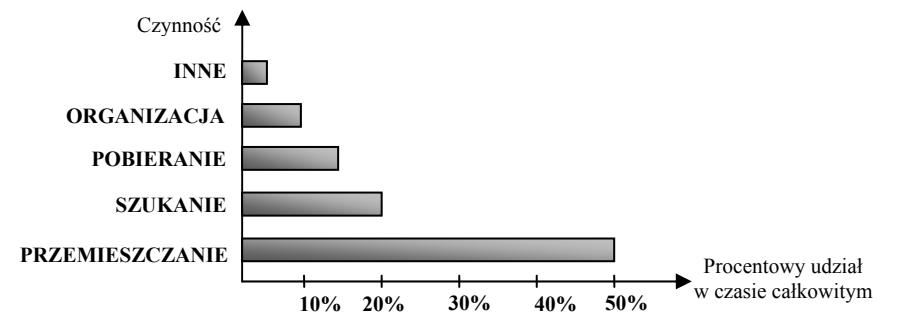

Rys. 1. Procentowy udział poszczególnych czynności w czasie realizacji procesu kompletacyjnego *Źródło: 8* 

Oznacza to, że czas przemieszczania (wędrówki) w istotnym stopniu warunkuje czas komisjonowania. Ponieważ wspomniany czas przemieszczania zależy od prędkości poruszania się pracownika oraz pokonywanych przez niego odległości, to całkowity czas realizacji zlecenia kompletacyjnego zależy od długości drogi przemierzanej podczas komisjonowania.

Zatem problemem jest, jak skrócić drogę realizacji zlecenia kompletacyjnego. Jednym ze sposobów zmniejszania odległości pokonywanych w trakcie procesu kompletacji jest odpowiednie zaprojektowanie oraz ukształtowanie układu strefy komisjonowania. Minimalizacja drogi przemieszczania to równocześnie minimalizacja czasu realizacji zamówień klientów.

W artykule przedstawiono wybrane aspekty analizy wpływu układu strefy komisjonowania na długość drogi pokonywanej w trakcie realizacji czynności kompletacyjnych.

# **2. UKŁAD STREFY KOMISJONOWANIA**

Jak już wspomniano w punkcie 1 artykułu, jednym z bardzo ważnych czynników determinujących efektywność procesów kompletacyjnych jest układ strefy komisjonowania. W literaturze problemu, zagadnienie to dekomponowane jest na dwa odrębne problemy. Pierwszy z nich skupia się na podjęciu decyzji gdzie i jak rozmieścić poszczególne elementy strefy komisjonowania, tj. strefę przyjęć, pobrań, rezerw, sortowania, formowania, itp.. Na przykład Le-Duc T. w pracy 5 rozważa głównie zależności oraz odległości pomiędzy wymienionymi elementami. Ma to na celu zminimalizowanie kosztów związanych z realizacją czynności kompletacyjnych.

Drugi problem, zwany wewnętrznym problemem doboru układu strefy komisjonowania rozważany również w pracy 5, dotyczy określenia liczby bloków regałowych, a także liczby i długości korytarzy roboczych w każdym z tych bloków. Istotnym aspektem tych rozważań jest decyzja dotycząca lokalizacji punktu zadawczo-pobraniowego, czyli miejsca, z którego pobierane jest zlecenie kompletacyjne oraz w którym odkładana jest skompletowana jednostka ładunkowa (Rys. 2). W przypadku rozważania strefy komisjonowania o układzie zawierającym więcej niż jeden blok regałowy niezbędne jest określenie zarówno liczby korytarzy poprzecznych jak i wskazanie ich lokalizacji, jak i doboru liczby długości korytarzy roboczych.

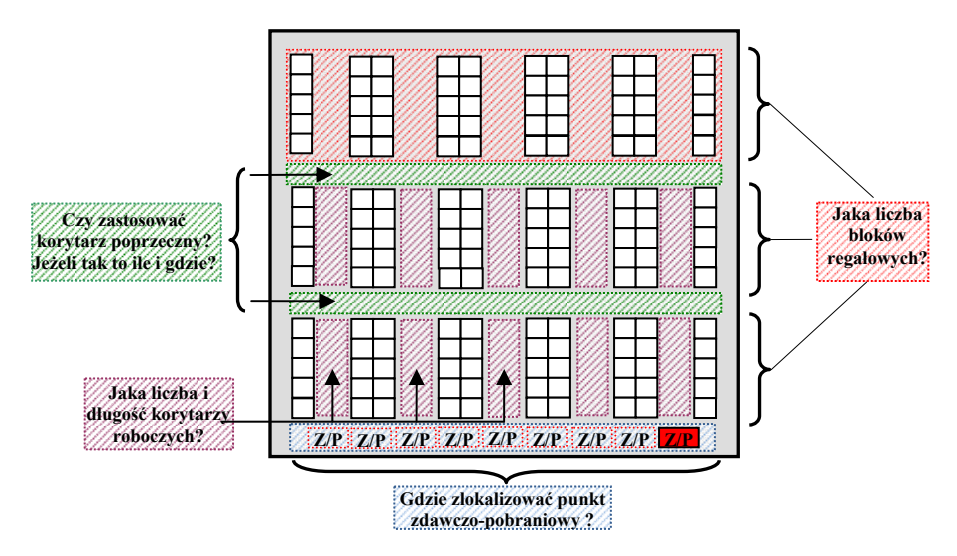

Rys. 2. Decyzje jakie trzeba podjąć planując układ strefy kompletacyjnej *Źródło: opracowanie własne* 

## **3. METODY WYZNACZANIA TRAS**

Głównym i podstawowym problemem trasowania na potrzeby komisjonowania jest wyznaczenie odpowiedniej sekwencji artykułów w liście kompletacyjnej, a tym samym określenie kolejności odwiedzanych miejsc oferowania, tj. lokalizacji, z których pobierane są artykuły. W ten sposób wyznaczana jest trasa, po której poruszać się będzie osoba realizująca procesy kompletacyjne.

Jedną z metod wyznaczania tras jest problem komiwojażera. Ogólnie rzecz ujmując można przedstawić go następująco: dane jest *n* miast, każde dwa z nich połączone są drogą o pewnej długości. W jednym z miast znajduje się komiwojażer, który chce odwiedzić wszystkie miejscowości w taki sposób, aby w każdym mieście znaleźć się dokładnie jeden raz, a na koniec powrócić do miejsca startowego. Celem jest znalezienie najkrótszej możliwej trasy. Problem ten znajduje swoje zastosowanie również w magazynie.

Osoba realizująca zlecenie komisjonowania (komiwojażer) rozpoczyna swoją podróż w punkcie, w którym pobiera listę kompletacyjną, w tzw. punkcie zdawczo pobraniowym, a następnie musi odwiedzić wszystkie miejsca oferowania by w końcu powrócić do punktu zdawczo–pobraniowego wraz ze skompletowaną jednostką ładunkową.

Na potrzeby badań założymy, że w strefie kompletacji jest *k* korytarzy oraz realizacja zlecenia wymaga odwiedzenia *p* punktów oferowania. Przez *A* oznaczymy zbiór numerów początków korytarzy roboczych (od czoła strefy), tj.:

$$
A = \{a_1, a_2, \dots, a_i, \dots, a_k\}
$$

Natomiast przez *B* oznaczymy zbiór numerów końców korytarzy roboczych (od czoła strefy),  $t$ *i*.:

$$
B = \{b_1, b_2, \dots, b_i, \dots, b_k\}.
$$

Ponadto zdefiniujemy zbiór *C,* będący zbiorem numerów miejsc oferowania artykułów, tj. zbiór postaci:

$$
C = \{c_1, c_2, ..., c_j, ..., c_p\}
$$

Zakładamy również, że dysponujemy *s* możliwymi lokalizacjami punktu zdawczopobraniowego. Zbiór wszystkich możliwych lokalizacji zapiszemy jako zbiór *D* postaci:

$$
D = \{d_1, d_2, ..., d_s\}
$$

Wówczas strukturę strefy komisjonowania możemy zapisać grafem:

$$
G=\langle W,L\rangle
$$

gdzie:

*W* – zbiór wierzchołków grafu *G*, przy czym *W* =  $A \cup B \cup C \cup D$ , *L* – zbiór krawędzi grafu *G*, *L* ⊂ *W* ×*W*

Przykładową strefę komisjonowania wraz z zaznaczonymi miejscami pobrań, odwzorowaną grafem G przedstawiono na rysunku 3.

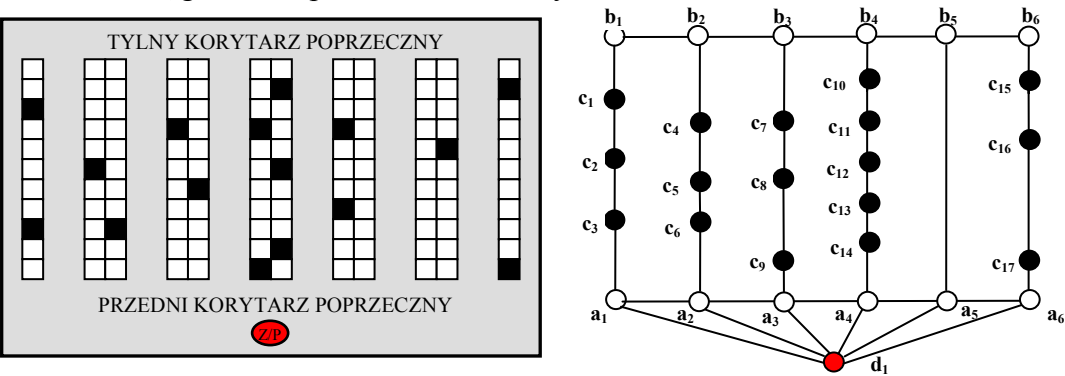

Rys. 3. Strefa komisjonowania wraz z zaznaczonymi miejscami pobrań i jej odwzorowanie grafem *Źródło: opracowanie własne*

Oczywiście w klasycznym podejściu do problemu komiwojażera, wszystkie miasta muszą być odwiedzone. W przypadku problemów komisjonowania sytuacja wygląda trochę inaczej. Miejsca które muszą być odwiedzone przez komiwojażera to miejsca pobrania artykułów będących na liście kompletacyjnej (oznaczone kolorem czarnym na rys.3). Punktem startowym i końcowym jest punkt zdawczo – pobraniowy (oznaczony kolorem czerwonym na rys.3). Węzły oznaczone kolorem białym to punkty początkowe i końcowe korytarzy roboczych. Łatwo zauważyć, że osoba kompletująca zlecenie może zmienić korytarz roboczy w dwojaki sposób: wykorzystując przedni korytarz poprzeczny lub tylny korytarz poprzeczny, zatem nie wszystkie wierzchołki ze zbioru *A* oraz *B* muszą zostać odwiedzone.

W rzeczywistości problem doboru tras do realizacji procesu komisjonowania rozwiązywany jest głównie przy użyciu metod heurystycznych 3, 5, 6. Metody optymalizacyjne, ze względu na swą specyfikę, nie znajdują szerszego zastosowania w problemach komisjonowania. Podyktowane jest to z jednej strony różnorodnością układu strefy komisjonowania (dla każdego układu inny algorytm) oraz zbyt małym zastosowaniem praktycznym (dla pracowników magazynu, wyznaczone trasy przy zastosowaniu metod optymalizacyjnych mogą wydawać się czasem nielogiczne, w związku z tym proponowane rozwiązania są przez nich ignorowane). Ponadto, kłopotliwe jest uwzględnienie problemu kongestii w korytarzach 2. W przypadku metod heurystycznych można uniknąć tego problemu bądź przynajmniej go zredukować. Do najbardziej znanych heurystycznych metod wyznaczania tras w magazynie zaliczmy m.in.: metodę "S-shape", metodę "powrotną" ("return"), metodę punktu środkowego ("mid-point"), metodę "największego odstępu" ("largest gap") itd. 5.

W niniejszym artykule analizie poddana została metoda typu "S-shape" (Rys. 4). Jest to jedna z najprostszych i najczęściej stosowanych metod doboru tras w magazynie. Polega ona na przemieszczaniu się osoby kompletującej zamówienie od punktu zdawczo – pobraniowego (startowego) poprzez korytarz zlokalizowany najdalej po lewej stronie, oraz odwiedzaniu tylko tych korytarzy roboczych, w których występuje co najmniej jedna lokalizacja, z której należy pobrać artykuły (w przeciwnym wypadku korytarz jest pomijany). Pracownicy magazynu nie zmieniają kierunku poruszania się w trakcie przemierzania korytarzy, czyli jeżeli wchodzą do niego z jednej strony to opuszczają po stronie przeciwnej (Rys. 4a). Wyjątek stanowi sytuacja, gdy liczba korytarzy zawierających co najmniej jedną pozycję do pobrania jest nieparzysta. Wówczas ostatni z nich opuszczany i odwiedzany jest z tej samej strony (Rys. 4b).

a) b)

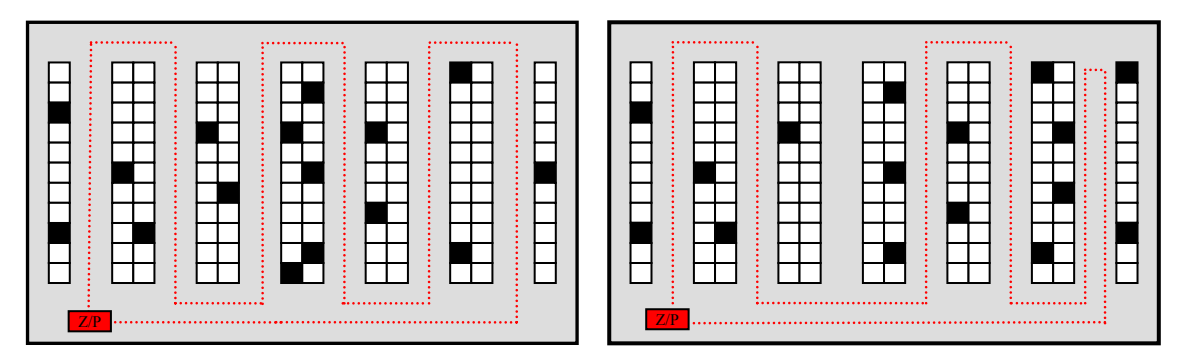

Rys. 4. Droga pokonywana wg metody S-shape a) przy parzystej liczbie korytarzy do odwiedzenia; b) przy nieparzystej liczbie korytarz do odwiedzenia. *Źródło: opracowanie własne*

# **4. PROBLEMATYKA WYZNACZANIA NAJKRÓTSZEJ DROGI REALIZACJI ZLECENIA KOMPLETACYJNEGO**

### **4.1. Sformułowanie problemu**

Jak już wcześniej wspomniano przedmiotem analizy jest badanie wpływu układu strefy komisjonowania na średnią odległość pokonywaną w trakcie realizacji zlecenia kompletacyjnego o określonej liczbie pozycji do pobrania przy znanej, całkowitej długości korytarzy roboczych.

Na potrzeby badań zakładamy, że proces komisjonowania realizowany jest ręcznie, tj. pracownik magazynu porusza się pomiędzy miejscami oferowania, w których pobiera artykuły określone w realizowanym zleceniu. W strefie kompletacji występuje jeden blok regałowy, równoległe korytarze robocze, w których znajdują się miejsca oferowania oraz dwa korytarze poprzeczne (przedni oraz tylny), służące do zmiany korytarza roboczego.

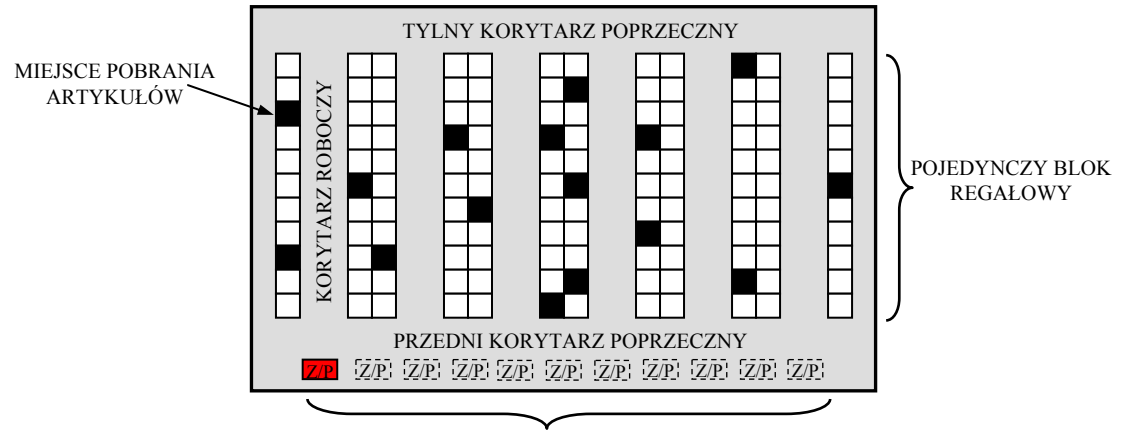

MOŻLIWE LOKALIZACJE P/Z

Rys. 5. Przykładowy układ strefy komisjonowania. *Źródło: opracowanie własne* Punkt zdawczo-pobraniowy zlokalizowany jest w przednim korytarzu poprzecznym i

może być umiejscowiony pomiędzy dowolną parą przyległych do siebie korytarzy roboczych lub na czole każdego z nich (Rys**. 5**). Czarnymi kwadratami oznaczone zostały lokalizacje, które pracownik musi odwiedzić podczas realizacji zlecenia.

Zakładamy, że artykuły rozmieszczone zostały w strefie komisjonowania w sposób równomierny, według losowej metody przydziału do miejsc składowania oraz na poziomach umożliwiających pobieranie artykułów bez konieczności użycia dodatkowych przyrządów lub urządzeń unoszących. Osoby kompletujące poruszają się według omówionej w rozdziale 3 metody "S-shape". Ponadto założono, iż korytarze robocze w analizowanych układach strefy komisjonowania będą miały takie szerokości, które umożliwiają pobieranie artykułów z obu ich stron bez konieczności przemieszczania się osoby kompletującej w kierunku poprzecznym.

W celu wyznaczenia minimalnej drogi dla danego układu strefy komisjonowania, zakładamy, że parametrami układu strefy komisjonowania mającymi wpływ na długość przemierzanej drogi przemieszczania będą:

- *k* liczba korytarzy roboczych,
- *l* długość korytarza roboczego,
- *d<sub>s</sub>* − numer lokalizacji punktu zdawczo-pobraniowego,  $1 ≤ d_ ≤ k$
- *p* liczba wierszy w zleceniu (liczba miejsc niezbędnych do odwiedzenia),
- *L* długość całkowita wszystkich korytarzy roboczych,
- *sr* odległość pomiędzy środkami dwóch przyległych korytarzy roboczych,
- *sp*  szerokość korytarza poprzecznego.

Parametr *ds* odwzorowujący numer lokalizacji punktu zdawczo-pobraniowego przyjmuje wartości od 1 do *k* i zmienia się co 0,5. Dla przykładu, gdy *ds=*2 wówczas punkt ten umiejscowiony został na czole drugiego od lewej korytarza roboczego lub pomiędzy korytarzem czwartym i piątym, gdy *ds=*4,5.

W niniejszym artykule, algorytm wyznaczenia najkrótszej drogi pokonywanej w trakcie realizacji zlecenia kompletacyjnego oparto na modelu przedstawionym w pracy Roodbergen K. J., Sharp G. P., Vis I. F. A. [5]. W modelu tym zakłada się, że długość drogi pokonywanej podczas realizacji zlecenia o liczbie wierszy *p* i całkowitej długości korytarzy roboczych wynoszącej *L*, zależy od liczby korytarzy roboczych *k*, ich długości *l* oraz lokalizacji punktu zdawczo-pobraniowego *ds*. Możemy ten fakt zapisać funkcją  $F_l^p(k, l, d)$ .

Oznacza to, że problemem jest wyznaczenie takich wartości parametrów (*k, l, ds*) układu strefy komisjonowania, dla których droga pokonywana w trakcie realizacji zlecenia kompletacyjnego będzie najkrótsza. Możliwe jest zapisanie go funkcją, 7:

$$
F_L^{\,p}(k,l,d_s) \longrightarrow \min \tag{1}
$$

którą będziemy minimalizować.

Oczywiście minimalizacji funkcji (1) poszukujemy przy następujących ograniczeniach:

a) iloczyn liczby korytarzy roboczych i ich długości musi być równy całkowitej długości wszystkich korytarzy roboczych w strefie komisjonowania:

$$
k \cdot l = L \tag{2}
$$

b) liczba korytarzy roboczych nie może być mniejsza od jedności:

$$
k \ge 1 \tag{3}
$$

c) długość korytarza roboczego nie może być mniejsza niż 1 metr (korytarz musi zawierać przynajmniej jedno miejsce oferowania), przy założeniu, że 1m to minimalna dopuszczalna szerokość pojedynczej lokalizacji w regale:

$$
l \geq 1 \tag{4}
$$

d) punkt zdawczo-pobraniowy musi być zlokalizowany pomiędzy pierwszym a ostatnim korytarzem roboczym strefy komisjonowania:

$$
1 \le d_s \le k \tag{5}
$$

### **4.2. Algorytm obliczania długości pokonywanej drogi**

Długość drogi pokonywanej podczas realizacji procesów kompletacyjnych w strefie komisjonowania o układzie jednoblokowym, można wyznaczyć jako sumę:

- odległości pokonywanej przez pracownika poruszającego się wzdłuż korytarzy roboczych,
- odległości pokonywanej przez pracownika w korytarzach poprzecznych.

Metodologia obliczeń przedstawiona w dalszej części artykułu opracowana została na podstawie modelu przedstawionego w pracy Roodbergen K. [6].

Przez *D<sub>r</sub>* oznaczymy odległość pokonywaną wzdłuż korytarzy roboczych, wówczas wartość oczekiwaną odległości przemierzanych wzdłuż korytarzy roboczych, możemy wyznaczyć korzystając z zależności:

$$
E[D_r] = l^* \cdot E[A] + C \tag{6}
$$

gdzie:

- $l^* = l + s_n$  długość korytarza roboczego powiększona o podwojoną odległość od końca korytarza roboczego do środka korytarza poprzecznego (zakłada się, że osoba zmieniająca korytarz roboczy porusza się środkiem korytarza poprzecznego),
- *C*  parametr oznaczający dodatkową odległość pokonywaną w przypadku, gdy liczba korytarzy zawierających co najmniej jedną pozycję do pobrania jest nieparzysta

(w takim przypadku podczas pokonywania ostatniego z korytarzy pracownik zawraca oraz opuszcza go z tej samej strony, z której do niego wszedł). Założono (zgodnie z rozważaniami N. G. Hall'a, 3), że wówczas parametr C przyjmuje wartość równa 2⋅*l*<sup>\*</sup>.

Zakładając, że asortyment jest rozłożony w regałach (korytarzach) w sposób losowy i równomierny, możemy określić wartość oczekiwaną liczby korytarzy zawierających co najmniej jedną lokalizację, z której należy pobrać artykuły:

$$
E[A] = k \cdot \left(1 - \left(\frac{k-1}{k}\right)^p\right) \tag{7}
$$

Długość drogi pokonywanej podczas przemieszczania się pracownika w korytarzach poprzecznych możemy wyznaczyć jako sumę trzech składowych (rys.6):

- długości drogi pokonywanej z punktu zdawczo-pobraniowego do najbardziej wysuniętego w lewo korytarza roboczego, od którego pracownik rozpoczyna realizację zlecenia (oznaczonej na rys. 6 przez (1)),
- długości drogi pokonywanej podczas zmian korytarzy roboczych (oznaczonej na rys. 6 przez (2)),
- długości drogi pokonywanej od końca ostatniego odwiedzonego korytarza roboczego do punktu zdawczo – pobraniowego (oznaczonej na rys. 6 przez (3)).

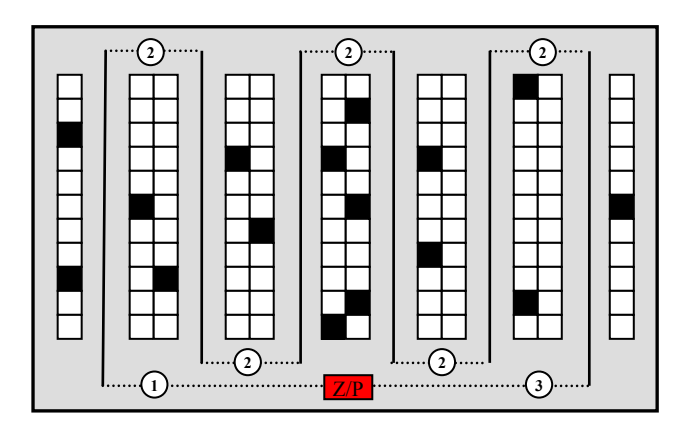

Rys. 6. Graficzne przedstawienie składowych drogi pokonywanej w korytarzach poprzecznych *Źródło: opracowanie własne*

Odległość pokonywaną w korytarzach poprzecznych podczas zmian korytarzy roboczych można wyznaczyć z zależności:

$$
s_r \cdot \left( (k-1) - 2 \cdot \sum_{i=1}^{k-1} \left( \frac{i}{k} \right)^p \right) \tag{8}
$$

Otrzymujemy w ten sposób odległość pomiędzy pierwszym (najbardziej wysuniętym w lewo) i ostatnim (wysuniętym najbardziej w prawo) korytarzem zawierającym co najmniej jedną lokalizację niezbędną do odwiedzenia. Prawdopodobieństwo tego, iż to *i*-ty korytarz będzie tym najbardziej wysuniętym w prawo i niezbędnym do odwiedzenia wynosi:

$$
\left(\frac{i}{k}\right)^p - \left(\frac{i-1}{k}\right)^p\tag{9}
$$

Innymi słowy jest to różnica prawdopodobieństw tego, iż wszystkie lokalizacje, z których pobierane będą artykuły, zlokalizowane zostaną w korytarzach od 1 do *i* oraz tego, że lokalizacje te znajdą się w korytarzach od 1 do *i - 1*.

Jeżeli wiedzielibyśmy dokładnie, że *i*-ty korytarz jest ostatnim odwiedzanym, wówczas długość drogi pokonywanej przez pracownika od końca tego korytarza do miejsca odłożenia skompletowanej jednostki moglibyśmy wyznaczyć z zależności:

$$
S_r \cdot \left| i - d_s \right| \tag{10}
$$

Jeżeli nie dysponujemy takimi danymi, to powyższy wzór powinien zostać zmodyfikowany do postaci:

$$
S_r \cdot \sum_{i=1}^k \left( |i - d_s| \cdot \left[ \left( \frac{i}{k} \right)^p - \left( \frac{i-1}{k} \right)^p \right] \right) \tag{11}
$$

W analogiczny sposób wyznaczamy odległość od punktu zdawczo-pobraniowego do pierwszego odwiedzanego korytarza:

$$
s_r \cdot \sum_{i=1}^k \left( \left|i - (k - d_s + 1)\right| \cdot \left[ \left(\frac{i}{k}\right)^p - \left(\frac{i-1}{k}\right)^p \right] \right) \tag{12}
$$

Biorąc pod uwagę powyższe rozważania, wzór na wartość oczekiwaną odległości pokonywanej w korytarzach poprzecznych, w trakcie realizacji pojedynczego zlecenia kompletacyjnego możemy zapisać następująco:

$$
E[D_p] = s_r \cdot \left(k - 1 - 2 \cdot \sum_{i=1}^{k-1} \left(\frac{i}{k}\right)^p\right) + s_r \cdot \sum_{i=1}^k \left(|i - d_s| + |i - (k - d_s + 1)| \cdot \left[\left(\frac{i}{k}\right)^p - \left(\frac{i-1}{k}\right)^p\right]\right) (13)
$$

Zatem, uwzględniając przyjęte założenia z rozdziału 4.1 funkcja  $F_{L}^{p}(k, l, d_s)$  opisująca długość drogi pokonywanej podczas realizacji zlecenia przyjmuje postać:

$$
F_L^p(k, l, d_s) = E[D_r] + E[D_p] =
$$
\n
$$
(l + s_p) \cdot \left(k \cdot \left(1 - \left(\frac{k-1}{k}\right)^p\right)\right) + C + s_r \cdot \left(k - 1 - 2 \cdot \sum_{i=1}^{k-1} \left(\frac{i}{k}\right)^p\right) +
$$
\n
$$
+ s_r \cdot \sum_{i=1}^k \left(|i - d_s| + |i - (k - d_s + 1)| \cdot \left[\left(\frac{i}{k}\right)^p - \left(\frac{i-1}{k}\right)^p\right]\right) \to \min
$$
\n(14)

Na Rys. **7** przedstawiono uogólniony algorytm wyznaczania układu strefy komisjonowania, dla którego droga kompletacji jest najkrótsza. Na jego podstawie zbudowana została aplikacja wspomagająca obliczenia realizowane w artykule.

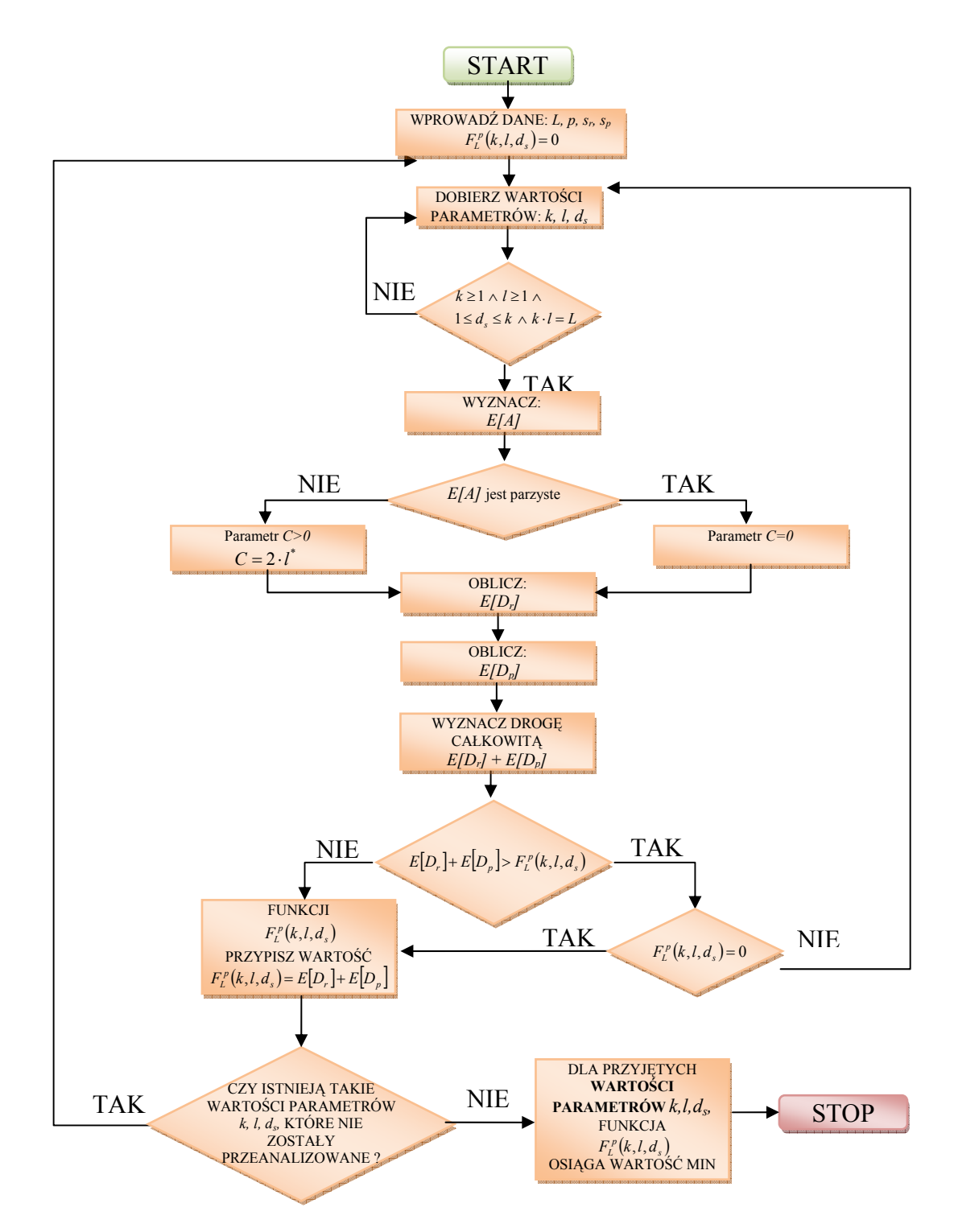

Rys. 7. Uogólniony algorytm wyznaczania układu strefy komisjonowania, dla którego droga kompletacji jest najkrótsza. *Źródło: opracowanie własne*

# **5. WERYFIKACJA PROPONOWANEGO PODEJŚCIA NA PODSTAWIE DANYCH RZECZYWISTYCH**

Weryfikacji proponowanego podejścia dokonano przy następujących założeniach:

- lista kompletacyjna zawierała 12 pozycji do pobrania (*p=12*),
- w strefie komisjonowania znajdowało się 15 korytarzy roboczych (*k=15*),
- długość każdego z korytarzy wynosiła 15 m (*l=15*),
- szerokość korytarza poprzecznego wynosiła 2,5 m  $(s_n=2,5)$ ,
- odległość między środkami dwóch przyległych korytarzy roboczych (*sr*) wynosiła 2,5 m,
- ponadto rozpatrzono 29 możliwych lokalizacji punktu zdawczo-pobraniowego (*ds=1;1,5;2;…;14,5;15*) tzn.: pomiędzy każdą parą przyległych do siebie korytarzy roboczych oraz na czole każdego z nich.

Dla tak przyjętych założeń dokonano analizy zależności długości drogi pokonywanej podczas realizacji zlecenia kompletacyjnego od lokalizacji punktu zdawczo-pobraniowego. Wyniki przedstawiono na Rys. 8.

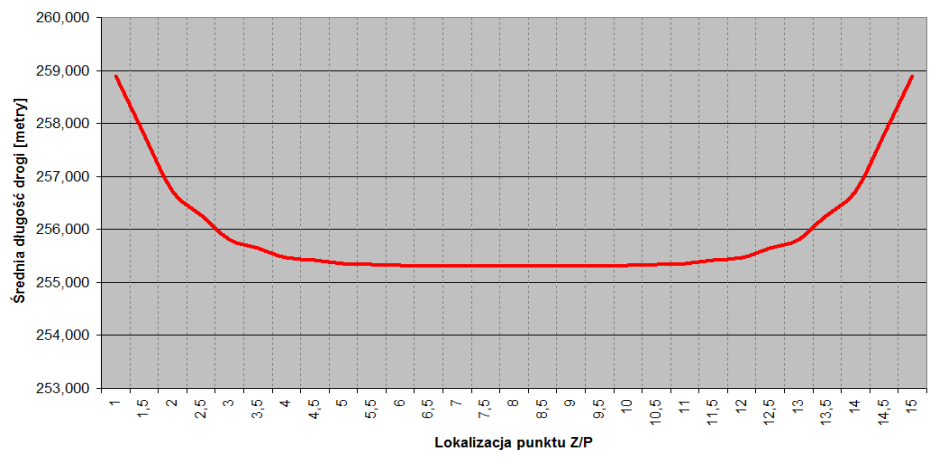

Rys. 8. Średnia długość drogi pokonywanej w trakcie realizacji zlecenia na komisjonowanie w zależności od miejsca zlokalizowania punktu zdawczo-pobraniowego. *Źródło: opracowanie własne*

Należy zauważyć, że funkcja zależności długości pokonywanej drogi od lokalizacji punktu zdawczo-pobraniowego przybiera postać paraboliczną. Najmniejsza jej wartość przypada dla wariantu, w którym punkt zdawczo-pobraniowy umiejscowiony został w środku strefy komisjonowania, czyli na czole ósmego korytarza roboczego. Podobne wyniki uzyskano dla innych przykładów obliczeniowych. Oznacza to, że aby zmniejszyć pokonywaną odległość w trakcie realizacji procesów kompletacyjnych punkt zdawczopobraniowy powinien być zlokalizowany w połowie długości przedniego (lub też tylnego) korytarza poprzecznego. Dlatego również, w dalszych obliczeniach założono, że punkt zdawczo-pobraniowy będzie umiejscowiony w połowie długości przedniego korytarz poprzecznego.

W kolejnym etapie przeprowadzono badania zależności długości drogi pokonywanej podczas realizacji procesów kompletacyjnych od przyjętej liczby korytarzy międzyregałowych, dla stałych całkowitych długości wszystkich korytarzy roboczych. Obliczenia wykonano dla dwóch wariantów listy kompletacyjnej.

W pierwszym z nich założono, że zlecenie kompletacyjne zawiera 5 wierszy (należy odwiedzić 5 miejsc oferowania artykułów), przy czym zgodnie z wcześniejszymi ustaleniami punkt zdawczo-pobraniowy zlokalizowany został pośrodku przedniego korytarza poprzecznego. Uzyskane wyniki przedstawiono na rys. 9.Rys**. 9**

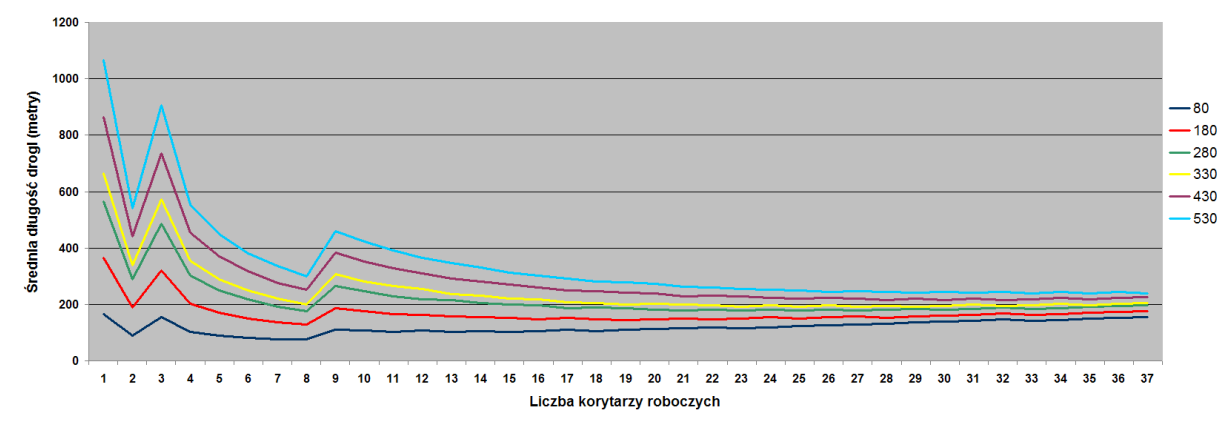

Rys. 9. Średnia długość drogi pokonywanej podczas realizacji zlecenie o 5 – wierszach dla różnych całkowitych długości korytarzy roboczych (80m, 180m, 280m, 330m, 430m, 530m). *Źródło: opracowanie własne*

Analizując otrzymane wyniki należy zauważyć, iż najdłuższa droga pokonywana jest w przypadku, gdy w strefie komisjonowania występuje tylko jeden korytarz międzyregałowy. Dla wariantu z dwoma korytarzami omawiana odległość znacznie maleje, a następnie znów rośnie, gdy liczba korytarzy jest nieparzysta (*k*=3). Spowodowane jest to koniecznością pokonania dodatkowej drogi (bez pobrań) podczas powrotu do przedniego korytarza poprzecznego (patrz pkt. 4.1.).

W Tab**. 1** przedstawiono fragment wyników uzyskanych na podstawie obliczeń wariantu, w którym lista kompletacyjna zawierała 5 wierszy, a całkowita długość korytarzy międzyregałowych wynosiła 180 metrów. W tabeli zawarto wartości oczekiwanej liczby korytarzy niezbędnych do odwiedzenia (*E*[*A*]), długość pojedynczego korytarza roboczego (*l*), a także oczekiwane odległości pokonywane wzdłuż korytarzy roboczych (*E[Dr]*) oraz pomiędzy nimi (*E[Dp]*), w zależności od liczby przyjętych korytarzy międzyregałowych.

Tab. 1.

**Fragment wyników uzyskanych z obliczeń wariantu, w którym lista kompletacyjna zawierała 5 wierszy, a całkowita długość korytarzy międzyregałowych wynosiła 180 metrów** 

| n        |     |      |       |       |       |       |       |       |       | 10    |
|----------|-----|------|-------|-------|-------|-------|-------|-------|-------|-------|
| E[A]     |     |      |       |       |       |       |       |       |       |       |
|          | 180 | 90   | 60    | 45    | 36    | 30    | 26    | 23    | 20    | 18    |
| $E[D_p]$ |     | 4,84 | 8,68  | 12,47 | 15,95 | 19,51 | 22,90 | 26,39 | 29,76 | 33,20 |
| $E/D_r$  | 365 | 185  | 312,5 | 190   | 154   | 130   | 114   | 102   | 157,5 | 143,5 |

*Źródło: Opracowanie własne* 

Z analizy uzyskanych wartości wynika, że wraz ze wzrostem liczby korytarzy ich długość maleje. Dodatkowo pomiędzy trzema a ośmioma korytarzami roboczymi liczba korytarzy niezbędnych do odwiedzenia (*E[A]*) jest stała i wynosi 4 (dla założonej liczby miejsc oferowania, z jakich trzeba pobrać artykuły). Powoduje to zmniejszanie się odległości pokonywanych wzdłuż korytarzy międzyragałowych, a tym samym skrócenie całkowitej drogi jaką należy przebyć w trakcie realizacji zlecenia. W przypadku dziewięciu korytarzy występujących w strefie kompletacji liczba korytarzy niezbędnych do odwiedzenia rośnie do pięciu, co wraz z faktem jej nieparzystości (konieczności pokonania dodatkowej drogi powrotnej) powoduje wydłużanie się całkowitej przemierzanej drogi.

W drugim wariancie prowadzonych obliczeń założono, że lista kompletacyjna zawiera 25 wierszy (*p=25*). Uzyskane w ten sposób wyniki przedstawiono na Rys. 10.

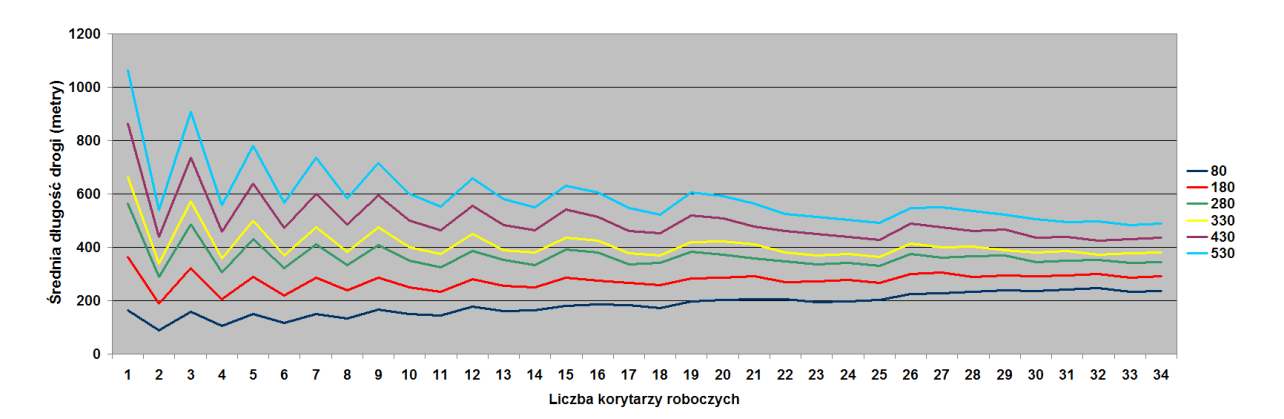

Rys. 10. Średnia długość drogi pokonywanej podczas realizacji zlecenia o 25 – wierszach dla różnych całkowitych długości korytarzy roboczych (80m, 180m, …, 430m, 530m). *Źródło: opracowanie własne*

W tym przypadku widoczne są znaczne wahania długości pokonywanej drogi (patrz pierwszych 10 korytarzy). Wynikają one głównie z faktu parzystości bądź też nieparzystości liczby odwiedzanych korytarzy roboczych, a dokładniej z wartości jakie przyjmuje parametr *C* (patrzTab. 2.). Zwiększona liczba wierszy listy kompletacyjnej (*p=25*) powoduje, iż dla analizowanego zakresu wahań wykresu (pierwszych dziesięciu korytarzy) oczekiwana liczba korytarzy odwiedzanych przez osobę kompletującą pokrywa się z liczbą korytarzy występujących w strefie komisjonowania (*E[A]=k*), a co za tym idzie parametr *E[A]* ma niewielki wpływ na wspomniane wahania.

Tab. 2.

**Wyniki uzyskane z obliczeń dla wariantu 2, (lista kompletacyjna zawierała 25 wierszy, a całkowita długość korytarzy międzyregałowych wynosiła 180 metrów)** 

| K        |     |     |       |       |       | O     |       | 8     |       | <i><b>10</b></i> |
|----------|-----|-----|-------|-------|-------|-------|-------|-------|-------|------------------|
| E[A]     |     |     |       | 4     |       | O     |       | 8     |       | 10               |
|          | 180 | 90  | 60    | 45    | 36    | 30    | 26    | 23    | 20    | 18               |
|          | 180 |     | 120   | 0     | 72    | 0     | 52    |       | 40    |                  |
| $E[D_p]$ |     |     | 10,00 | 14,99 | 19,96 | 24,89 | 29,79 | 34,64 | 39,45 | 44,24            |
| $E/D_r$  | 365 | 185 | 312,5 | 190   | 269,5 | 195   | 256,5 | 204   | 247,5 | 205              |

Podczas prowadzonych badań przeanalizowano wiele różnorodnych, jednoblokowych układów strefy komisjonowania. Dla różnych struktur list kompletacyjnych oraz różnych całkowitych długości korytarzy roboczych wyznaczono długości i liczbę korytarzy międzyregałowych, dla których droga pokonywana podczas realizacji zlecenia była najkrótsza. Na Rys. 11 przedstawiono wyniki otrzymane z przeprowadzonych eksperymentów.

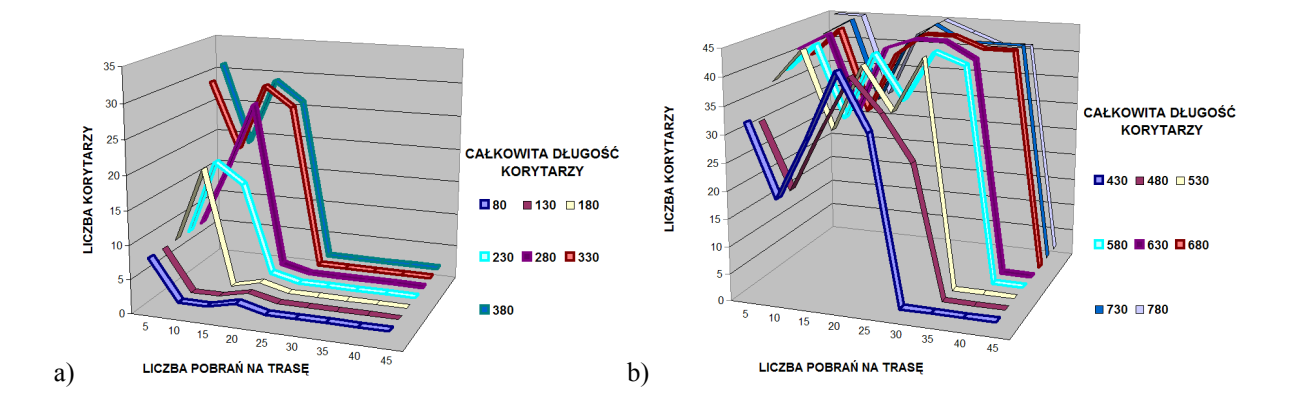

Rys. 11. Liczba korytarzy, dla których średnia długość pokonywanej drogi jest najkrótsza, w przypadku gdy całkowita długość korytarzy wynosi: a) 80m–380m, b) 430m–780m. *Źródło: opracowanie własne* 

Łatwo zauważyć, że wraz ze wzrostem całkowitej długości korytarzy roboczych rośnie także poszukiwana liczba korytarzy międzyregałowych. Dotyczy to jednak, tylko pewnego zakresu liczebności wierszy list kompletacyjnych. Po przekroczeniu określonej (zależnej od całkowitej długości korytarzy) liczby niezbędnych pobrań na trasę liczba korytarzy, dla których droga jest najkrótsza ustala się i pozostaje na poziomie równym 2.

## **6. WNIOSKI**

Przedstawione w artykule rozważania wskazują na zależność długości drogi pokonywanej podczas realizacji zlecenia kompletacyjnego od ukształtowania strefy komisjonowania. Przeprowadzone eksperymenty obliczeniowe pozwalają stwierdzić, że:

- 1) długość drogi pokonywanej przez pracownika magazynu w trakcie realizacji czynności kompletacyjnych zależy od układu strefy komisjonowania i struktury listy kompletacyjnej,
- 2) wraz ze wzrostem powierzchni strefy kompletacji (wzrostem całkowitej długości wszystkich korytarzy) rośnie również liczba korytarzy roboczych, dla której pokonywane odległości są najkrótsze,
- 3) mniejszą długością drogi charakteryzują się układy o nieparzystej liczbie korytarzy międzyregałowych, które należy odwiedzić,
- 4) w przypadku wielowierszowych list kompletacyjnych najkorzystniejsze, ze względu na przyjęte kryteria, są układy o dwóch korytarzach roboczych,

 Z przeprowadzonych badań również wynika, że aby zmniejszyć pokonywaną odległość w trakcie realizacji procesów kompletacyjnych punkt zdawczo-pobraniowy powinien być zlokalizowany w połowie długości przedniego (lub tylnego) korytarza poprzecznego.

### **Bibliografia**

- 1. Fijałkowski J., *Technologia magazynowania. Wybrane zagadnienia*, Oficyna Wydawnicza Politechniki Warszawskiej, Warszawa, 1995.
- 2. Gademann N., Van de Velde S., *Batching to minimize total travel time in parallel-aisle warehouse*, IIE Transactions 37, 2005.
- 3. Hall N. G., *Distance approximations for routing manual pickers in a warehouse*, IIE Transactions 25, 1993.
- 4. Jacyna M., Kłodawski M., *Pracochłonność procesu komisjonowania dla wariantowego rozmieszczenia asortymentu w strefie kompletacji*, Prace Naukowe Transport z. 70, Oficyna Wydawnicza Politechniki Warszawskiej, Warszawa, 2009.
- 5. Le-Duc T., *Design and control of efficient order picking processes*, Rotterdam, 2005.
- 6. Roodbergen K. J., *Layout and routing methods for warehouse*, Rotterdam, 2001.
- 7. Roodbergen K. J., Sharp G. P., Vis I. F. A., *Designing the layout structure of manual order picking areas in warehouse*, IIE Transactions 40, 2008.
- 8. Tompkins J. A., White J. A., Bozer Y. A., Frazelle E. H., Tanchoco J. M. A, Trevino J., *Facilities planning*, New York, 2003.

#### **ORDER PICKING AREA LAYOUT IMPACT ON LENGTH OF ORDER PICKING ROAD**

**Abstract**: Article discusses different ways of constructing single-block order-picking system according to minimizing length of the routes taken for picking activities. Considered problems touch manual one-dimensional order-picking during which picker travels by S-shape method. The results presented for particular cases indicate the number and length of work-aisles that must be fit to make the overall length of travels minimal.

**Keywords**: order picking, order picking area layout, length of order picking road